МУНИЦИПАЛЬНОЕ ОБРАЗОВАТЕЛЬНОЕ УЧРЕЖДЕНИЕ ИРКУТСКОГО РАЙОННОГО МУНИЦИПАЛЬНОГО ОБРАЗОВАНИЯ «ШИРЯЕВСКАЯ СРЕДНЯЯ ОБЩЕОБРАЗОВАТЕЛЬНАЯ ШКОЛА»

# ДОКЛАД

# **ФОРМИРОВАНИЕ ИНФОРМАЦИОННЫХ КОМПЕТЕНЦИЙ ПОСРЕДСТВОМ ИСПОЛЬЗОВАНИЯ ЭЛЕКТРОННЫХ ОБРАЗОВАТЕЛЬНЫХ РЕСУРСОВ НА УРОКАХ ХИМИИ**

 **Учитель: Романюк Ирина Дмитриевна**

**Иркутск - 2023**

# Формирование информационных компетенций посредством использования электронных образовательных ресурсов на уроках химии

Цель: повышение качества преподавания, обмен педагогическим опытом.

Современный этап развития российского образования по праву можно считать уникальным. Ведь если совсем недавно мы с сожалением говорили о преимущественно «меловом» подходе к преподаванию химии, то сегодня мел всё чаще используется как химический реагент, а рядом с маркерными досками прочно обосновались интерактивные.

Развитие современного общества и системы образования предъявляют все более высокие требования к качеству подготовки выпускников школ. Особую роль в повышении качества образовательного процесса современной школы должно сыграть широкое внедрение в практику цифровых образовательных ресурсов (ЦОР), направленных на интенсификацию процесса обучения, реализацию идей развивающего обучения, совершенствование форм и методов организации учебного процесса, обеспечивающих переход от механического усвоения фактологических знаний к овладению умением самостоятельно приобретать новые знания. И ключевую роль в решении этих задач играет владение современным человеком информационно-коммуникационными технологиями.

Проведение уроков с использованием информационных технологий - это мощный стимул в обучении. Посредством таких уроков активизируются психические процессы обучающихся: восприятие, внимание, память, мышление; гораздо активнее и быстрее происходит возбуждение познавательного интереса. Античный философ Гераклий Эфессский заметил, что «глаза – более точные свидетели, чем уши»: более 80 % всей информации человек получает при помощи зрения.

Дидактические достоинства уроков с использованием информационных технологий заключаются в том, что они создают «эффект присутствия» («Я это видел!»), у обучающихся появляется интерес, желание узнать и увидеть больше.

ЦОР - это достаточно простые в использовании и привычные ресурсы. Они созданы как дополнения к традиционным учебникам и учебным пособиям. Наборы ЦОРов безболезненно вписываются в традиционный классно-урочный учебный процесс, так как «привязаны» к хорошо знакомым учебникам. Вместе с тем, они дают самым широким слоям учительства возможность делать свои уроки ярче, динамичнее, современнее. Качественных характеристик, выгодно отличающих образовательные электронные ресурсы от других средств обучения две: мультимедийность и интерактивность.

Я применяю информационные технологии на уроках химии, используя компьютерные программы и обучающие системы, представляющие собой электронные

 $\overline{2}$ 

учебники, учебные пособия, тренажеры, лабораторные практикумы, системы тестирования знаний, системы на базе мультимедиа-технологий. При этом у меня появляется возможность проявить творческий подход к организации урока, к разработке своих оригинальных дидактических материалов. В своей работе я испольую как готовые образовательные ресурсы, так и созданные самостоятельно, например, на основе платформы «1С: Образование» или любой другой программы.

Урок как основная форма обучения химии предоставляет большие возможности для использования электронных учебных модулей. Содержание некоторых из них дает возможность преподавания химии как на базовом уровне, так и на повышенном для общеобразовательных учреждений естественнонаучного направления. Как правило, каждый урок состоит из трёх модулей: *информационного, практического (тренажёра),* модуля *диагностики и контроля.*

*Информационный и практический* модули я применяю на уроке как при изучении нового материала, так и при его закреплении. *Контрольный* модуль целесообразно использовать при повторении нового материала, а также при контроле знаний и умений на обобщающих уроках.

Помимо традиционных рисунков, видео и анимационных фрагментов, используемых в уже имеющихся электронных пособиях по химии, *информационный модуль* пособия включает интерактивные задания (динамические схемы, рисунки и электронные модели). Они позволяют схематично показывать развитие химических процессов, укрупнять изображение отдельных фрагментов. Особенно эффективны в моей работе иллюстративные блоки, сочетающие фото- и видеофрагменты с различными схематическими изображениями.

Исходя из особенностей химии как науки, наиболее целесобразным считаю использование компьютера в процессе обучения. В моей работе компьютер необходим, во-первых, для моделирования химических процессов и явлений, лабораторного использования в режиме интерфейса, компьютерной поддержки процесса изложения нового материала и контроля его усвоения. Моделирование химических процессов и явлений на компьютере я использую, прежде всего, для изучения явлений и экспериментов, которые практически невозможно показать в школьной лаборатории, но они могут быть показаны с помощью компьютера. Использование компьютерных моделей позволяет раскрыть существенные связи изучаемого объекта, выявить его закономерности, что ведёт к лучшему усвоению материала. Обучающийся может исследовать явление, изменяя его параметры, сравнивать полученные результаты, анализировать их, делать выводы. Например, задавая разные значения концентрации реагирующих веществ (в программе, моделирующей зависимость скорости химической

реакции от различных факторов), обучающийся может проследить за изменением объёма выделяющегося газа и т. д.

Второе направление использования компьютера в моей работе как учителя химии – контроль и обработка данных химического эксперимента.

Третье направление использования ИКТ в моей работе - программная поддержка курса. Содержание программных средств учебного назначения, применяемых при обучении химии, определяется целями урока, содержанием и последовательностью подачи учебного материала.

Я считаю, что компьютеризация учебного процесса не отвергает ценность учебника, который в силу доступности остается пока главным методологическим инструментом учителя. В то же время для меня компьютер является мощным средством, облегчающим процесс создания учебного материала, методической копилкой и средством оптимизации учебного процесса

**Целью** создания ЦОР нового поколения является качественный и количественный прорыв в области ИКТ.

В своей работе я использую цифровые образовательные ресурсы в различных случаях:

- 1. ЦОР «**И**» для получения **информации**;
- 2. ЦОР «**П**» для поддержки **практической** деятельности учащихся;
- 3. ЦОР «**К**» для **аттестации и контроля знаний** учащихся.

#### **Области применения ЦОР в процессе обучения**

*(Таблица № 1)*

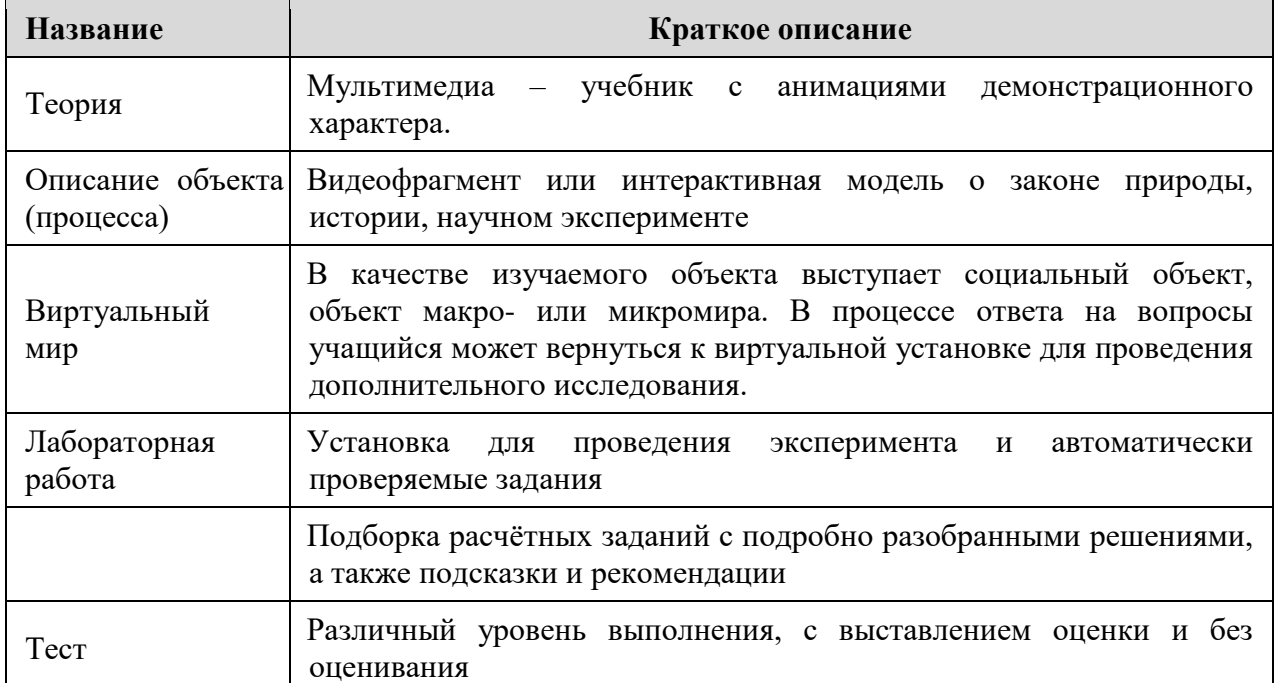

### **Распределение ЦОР по уровням интерактивности**

*(Таблица № 2)*

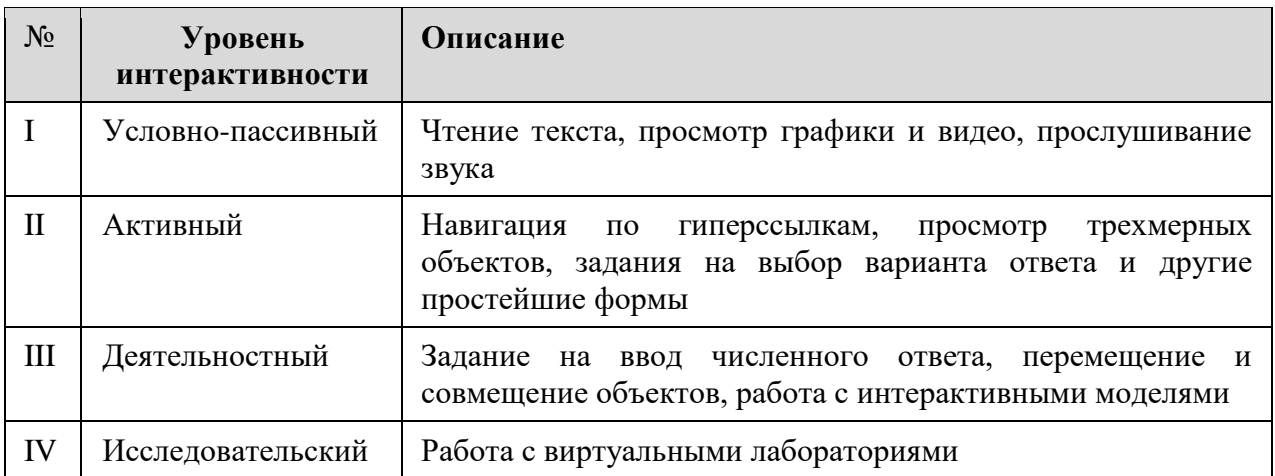

*При активном использовании ЦОР в практической деятельности, необходимо помнить требования, предъявляемые к электронным ресурсам:*

- 1. Соответствие ЦОР федеральным образовательным стандартам.
- 2. Высокий уровень мультимедийности ЦОР.

3. Хранение и предоставление доступа к ЦОР всем участникам образовательного процесса, в том числе через сеть Интернет.

4. Активное использование ЦОР при реализации образовательных программ основного общего и среднего (полного) общего образования в учреждениях общего образования по предмету, в том числе:

- создание условий для самостоятельной работы над учебным материалом, позволяющих обучающемуся выбирать удобные для него место и время работы, а также темп учебного процесса;
- возможность взаимодействия с моделями изучаемых объектов и процессов; с виртуальными образами изучаемых объектов и явлений; возможность представления уникальной информации мультимедиа средствами;
- более глубокая индивидуализация обучения и обеспечение условий для его вариативности.

Мои ученики используют ЦОР:

- 1. **во время урока** по заданию преподавателя;
- 2. **вне уроков**: дистанционные проекты и подготовка к аттестации;
- 3. **дома**: подготовка к урокам, олимпиадам и др. по предмету (самостоятельно).

*Я считаю, что использование компьютерных технологий в обучении химии даёт возможность*:

- визуализировать изучаемые процессы, скрытые от непосредственного наблюдения, предоставляя одновременно с этим возможность многократного повторения;
- индивидуализировать и дифференцировать процесс обучения за счет возможности изучения с индивидуальной скоростью усвоения материала;
- осуществлять контроль с обратной связью, с диагностикой ошибок и оценкой результатов учебной деятельности;
- осуществлять тренировку в процессе усвоения учебного материала и самоподготовку обучающихся;
- способствовать проявлению творчества детей;
- способствовать формированию основ информационной культуры.

*Я считаю, что использование ЦОР предоставляет возможность смещения акцента в обучении на развитие каждого обучающегося; реального перехода от простого усвоения совокупности знаний к развивающему обучению и, как результат, формированию у обучающегося главного умения – умения самообучаться.*

В своей работе я тщательно **подбираю цифровые образовательные ресурсы** в соответствии с **целями и задачами урока** и **организую работу** на одном или нескольких компьютерах в классе и дома.

Использование ЦОР позволяет мне выполнять все функции обучения: передачу информации, всевозможные тренинги, аттестацию, т. е. проверку знаний (схема 1).

В каждой конкретной ситуации мне приходится тщательно выверять методику, которая при работе с разным контингентом обучающихся должна отличаться. Как и при традиционных занятиях, нельзя предложить что–либо универсальное и эффективное одновременно.

К сожалению, есть и ограничения к использованию интерактивных пособий. Разработчики подобных пособий, в свою очередь, предупреждают нас о нецелесообразности одновременной работы с информационным, контрольным и практическим модулями на каждом уроке.

*Я считаю оптимальным вариантом работу обучающихся с модулями не только на уроке, но и дома, в процессе самоподготовки и повторения пройденного материала.*

Говоря о достоинствах использования ЦОР, не стоит забывать и о некоторых недостатках. Так, нерациональное, необоснованное использование ЦОР может привести к тому, что:

- ограничивается возможность развития культуры речи обучающихся, недостаточно активно развиваются навыки работы с терминами, навыки письменной речи;
- происходит излишняя алгоритмизация мыслительной деятельности обучающихся;

 ухудшается состояние здоровья школьников в случае превышения допустимого времени работы за компьютером (по нормам, установленным СанПиН, к примеру, обучающиеся 8-9 класса могут работать за компьютером не более 25 минут).

В своей работе мне приходится тщательно взвешивать: как, где и когда использовать компьютер при обучении. При условии целесообразного применения компьютерных обучающих программ я осуществляю постоянную обратную связь обучающихся с преподавателем, в том числе устную (диалог) и письменную (тетрадь).

В учебном процессе активно применяются электронные учебники или электронные учебные комплексы (ЭУК) и цифровые образовательные ресурсы (ЦОР) по многим предметам школьной программы. Опыт работы по их апробации позволил получить представление о возможности использования ЭУК и ЦОР в учебном процессе и вариантах применения или режимах работы электронных пособий в зависимости от вида учебной или внеучебной деятельности:

При изучении химии я применяю электронное пособие непосредственно при объяснении нового материала или закреплении уже пройденного (т. е. на лекции). Здесь ЭУК помогает мне как учителю наглядно и доходчиво изложить материал, причем в данном случае электронное пособие может быть применено как на уроке, так и при подготовке к нему, особенно если я использую, например, собственные презентации, дополняя их вычлененными из ЭУК цифровыми образовательными ресурсами. В таком режиме работы я использую в качестве ЦОР анимационные и видеофрагменты, проигрывание звуковых файлов.

В своей работе я широко использую такой вид работы, как выполнение обучающимися самостоятельной работы с ЭУК. Такая работа осуществляется при подготовке обучающимися домашних заданий, зачетов. Материалы ЭУК, а именно ЦОР, входящие в их состав, используются мной при выполнении заданий по методу проектов. Здесь могут оказаться полезными все материалы учебного комплекса: анимация, видео, звуковое сопровождение, интерактивные компоненты, рисунки, таблицы, графики, диаграммы и даже простые тексты. Необходимо отметить, что при таком методе использования ЭУК и ЦОР у обучающихся возникает больший интерес к предмету и выбранной тематике, появляется возможность почувствовать себя молодыми исследователями в данной области, а мне как учителю позволяет наиболее эффективным способом реализовывать межпредметные связи.

Я также использую ЦОРы при проведении текущего контроля знаний обучающихся и уровня усвоения ими материала. После объяснения материала мною в большинстве случаев организуются контрольно-диагностические мероприятия, под которыми обычно принято понимать проведение тестирования знаний обучающихся.

применение соответствующего программного обеспечения позволяет мне Здесь превратить классное или групповое занятие фактически в индивидуальное, т. к. уникальное задание будет выполняться конкретным учеником за его отдельным рабочим местом (урок информатики). При этом идентификатором обучающегося будет являться его сетевое имя, и, следовательно, исключается возможность списывания. К достоинствам данного подхода можно отнести и программное отслеживание хода решения, информирование меня как учителя наглядным способом (с использованием графиков, таблиц и диаграмм) о проценте верных ответов как у одного ученика, так и группы, участвующей в тестировании. В некоторых ЭУК вводится ранжированная система оценивания по конкретным вопросам и темам, упрощается процесс сбора и анализа информации об успеваемости, исключается возможное негативное отношение учителя к конкретному ученику, т.е. психологический фактор.

В своей работе я также примененяю ЭУК и ЦОР при выполнении лабораторных работ и проведении групповых занятий, которые являются неотъемлемой частью многих курсов школьной программы. Здесь в основном речь идет об интерактивных ЦОР, фактически являющихся имитаторами проведения лабораторных работ. Безусловно, подобное использование ЭУК и ЦОР обладает рядом недостатков: обучающийся не участвует непосредственно в проведении опыта; результат, получаемый им, является виртуальным; опыт, хотя и показывается обучающемуся в деталях, не дает ему возможность выполнить работу своими руками, почувствовать текстуру материала, научиться пользоваться измерительными и другими химическими приборами. Тем не менее я считаю, что при использовании подобных ЦОР достигается высокий уровень наглядности, реализуется возможность непосредственного обращения при необходимости к теоретическому или справочному материалу по теме работы, лабораторная работа в большинстве случаев сопровождается звуковым оформлением. Я как учитель получаю объективную картину о ходе выполнения лабораторных работ и уровне усвоения материала, а также, что достаточно существенно, применение таких ЭУК и ЦОР позволяет заменить громоздкое и дорогостоящее оборудование учебных классов и лабораторий.

В своей работе я также использую интерактивные ЭУК и ЦОР в качестве имитаторов и тренажеров. В данном случае программно создается модель объекта, явления или процесса, максимально приближенная к реальности, которая позволяет сымитировать получение того или иного химического вещества, задаваясь, например, параметрами реагентов. Таким образом, возможно смоделировать практически любой процесс или явление, поведение того или иного устройства, а это в свою очередь, позволяет унифицировать учебный процесс, перевести выполнение опасных или дорогостоящих опытов на компьютер.

Таким образом, внедрение ЭУК и ЦОР с их встраиванием в учебный процесс при выполнении описанных методов использования позволяет мне дополнять и сочетать традиционные методы преподавания с новыми, основанными на использовании информационных технологий. Тем самым можно отметить инновационность подхода в моей работе, обеспечивающего повышение мотивации обучающихся при использовании ЦОР в учебном процессе, их интереса не только к теоретическим знаниям, но и к практическим навыкам.

Для результативного обучения на любом уровне образования большое значение имеют наглядные пособия разной степени сложности – от муляжей и плакатов до мультимедийных проектов.

В своей работе я использую компьютерные презентации – один из типов мультимедийных проектов. Электронная презентация — своеобразный конспект урока, обеспечивающий учителю возможность строго придерживаться темы и учебного плана. Их можно рассматривать как дидактическое средство обучения, а мультимедийный проектор или интерактивную доску – технические средства, позволяющие осуществить показ презентации в классе. Практически все средства обучения, кроме химического эксперимента, могут заменить слайды презентации.

Есть положительные и отрицательные стороны в применении презентаций в сравнении с имеющимися средствами обучения.

**Видеофильм** равнозначно мною используется и как самостоятельное средство обучения, и как часть презентации. Вместе с тем, я считаю, что в электронной презентации удобнее использовать небольшие видеофрагменты (не более 2-5 минут).

**Таблицы и схемы** в виде плакатов я использую и в единичном или в небольшом количестве. Если необходимо показать три и более плаката, то их сменяемость и трудность вывешивания может быть отнесена к недостатку, и в этом случае предпочтение можно отдать презентации.

**Карточки с заданиями** как предварительно заготовленный раздаточный материал однозначно лучше заданий, представленных на слайде, так как обучающийся, работая с индивидуальной карточкой, не напрягает зрение, переводя взгляд с тетради на экран, может лучше сосредоточиться и более качественно выполнить задание. Таким образом, проецировать условие нецелесообразно, а вот показать образец решения или оформления задачи – весьма логично.

Основным инструментом учителя на уроке остается и, наверное, останется надолго, **классная доска.** Можно ли часть материала, например, в процессе объяснения перенести с доски на слайды презентации? Какой-то материал – да, но все перенести в презентацию, упразднив доску в школе нельзя, т. к. теряется живое общение учителя с

классом, и учитель становится в большей степени внешним транслятором знаний. Хотя и при записи на доске он тоже может выступать лишь констататором фактов, но при этом внешняя его позиция остается активной, он вынужден вести живой диалог с классом. Щелчок мыши делает учителя более статичным, воспитывает некую «профессиональную лень» ‒ учитель не импровизирует на уроке, не уточняет что-либо по ходу объяснения, боясь отступить от информации на слайде, обучающиеся также не спешат делать записи по ходу объяснения, зная, что в любой момент можно скопировать презентацию, сделанную учителем.

Таким образом, я считаю применение на уроке презентации целесообразно лишь в некоторых случаях и далеко не на каждом уроке.

Отбор материала для презентации должен соответствовать принципам доступности и наглядности. Я считаю, что н*а школьном уроке целью презентации может быть*:

- актуализация знаний;
- сопровождение объяснения учителем нового материала;
- первичное закрепление знаний;
- обобщение и систематизация знаний.

При проведении уроков не обязательно все объяснение должно сопровождаться демонстрацией слайдов презентации. Я также использую и эксперимент, и записи на доске (особенно если их могут сделать сами обучающиеся), и показ моделей. При длительном объяснении, особенно в классе с ослабленным вниманием, можно для релаксации включить видеофрагмент (не более 1 минуты), сопровождающийся музыкой. Он может и не нести очень важной химической информации, но обязательно должен быть связан с темой урока.

Активное привлечение детей к совместному творчеству по созданию презентаций обеспечивает и развивает их познавательную, информационно-коммуникативную и рефлексивную деятельность. Такое сотворчество позволяет выйти на новый уровень межличностного взаимодействия в системе «учитель — ученик — родитель». При создании ученической презентации допускается отступление от заведенного правила – презентация только иллюстрирует доклад по какой-то большой проведенной работе - в данном случае она является главной целью работы.

Я считаю, что работая над презентацией, обучающиеся осваивают работу с компьютером, причем одну из самых распространенных программ PowerPoint, учатся выбирать главное, концентрировать свою мысль. Зная, что работа обучающихся будет востребована, они более серьезно относятся к такому домашнему заданию. Еще одна явная польза от такого рода домашних заданий – это помощь учителю. Разнообразие в формах и методах использования компьютерной презентации способствует поддержанию устойчивого интереса школьников к химии, прочному и более полному усвоению учебного материала, успешной реализации межпредметных связей, развитию умения работать в коллективе.

Слайды позволяют детям грамотно оформить свои записи в тетради. Постепенное появление различных объектов помогает фиксировать внимание обучающегося на каждом отдельном предмете. Учебная презентация значительно сокращает моё время на подготовку к уроку. Я использую учебную презентацию для фронтальной, парной, групповой и индивидуальной работы. Если презентация создаётся не к отдельному уроку, а по теме в целом, то обеспечивается возможность быстрого просмотра необходимых слайдов при повторении материала, актуализация знаний, необходимых школьникам для изучения нового, обеспечивается комплексность изучения темы.

Таким образом, применение компьютерных технологий на уроках химии в моей работе усиливает восприятие нового материала, облегчает его усвоение и запоминание, воздействует сразу на несколько информационных каналов обучающегося, способствует повышению познавательного интереса к химии, развитию желания и умения учиться, даёт возможность осуществлять индивидуальный подход в обучении.

Чтобы добиться высокого результата в обучении, необходимо научить детей мыслить, находить и решать проблемы, используя для этой цели знания из разных областей, коммуникативные и информационно-технологические умения. Особое значение для школьной образовательной практики имеет такая форма групповой работы, участниками которой является весь класс.

В сборнике представлена лишь небольшая часть вариантов использования мною цифровых образовательных ресурсов в учебном процессе, которая применима на практике и показывает свои результаты с положительной стороны. Надеюсь, что опыт моей работы по использования ЦОР в учебном процессе окажется полезным для всех учителейпредметников. Возможностей для педагогического поиска и моделирования учебных ситуаций при этом множество, а главное, что все они легко интегрируются с традиционной схемой урока. Под руководством учителя школьники могут научиться использовать компьютерные технологии для всестороннего развития своего интеллекта, овладеть способами получения информации для решения учебных, а в последствии и производственных задач, приобрести навыки, которые помогут продолжать образование в течение всей жизни.

В заключение хотелось бы отметить, что я считаю, что эффективное внедрение ЭУК и ЦОР в учебный процесс возможно при сочетании их с традиционными методами преподавания. Использование цифровых образовательных ресурсов в учебном процессе

повышает результативность деятельности не только обучающихся, но и учителя, помогает расширить кругозор как педагогов, так и обучающихся, способствует обмену мнениями и опытом с коллегами.

В своей педагогической практике использую следующие коллекции цифровых и электронных образовательных ресурсов:

## **Коллекция цифровых и электронных образовательных ресурсов**

*(Таблица № 3)*

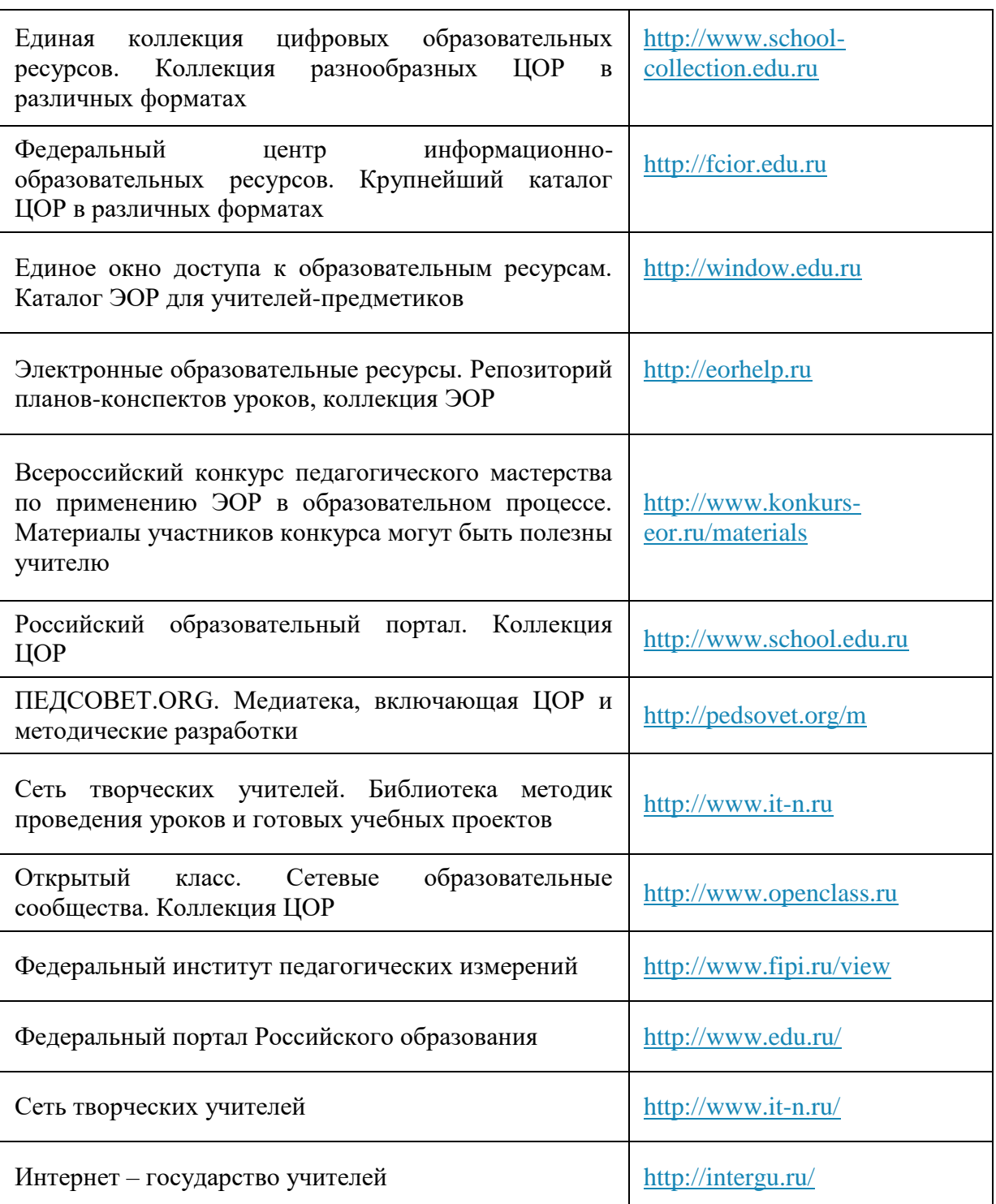

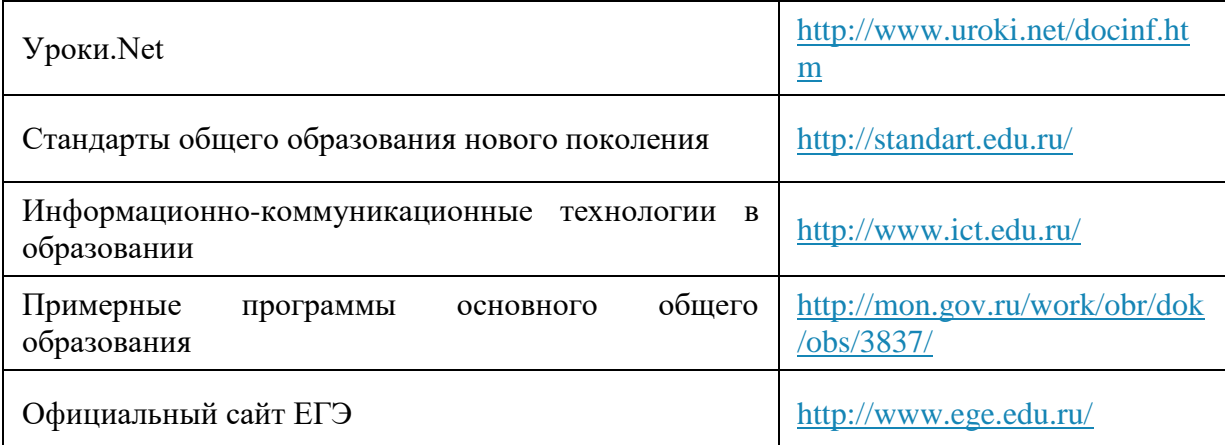

### **Список литературы**

- 1. Журавлёва, С.В. Использование компьютерных презентаций в изучении химии [Электронный ресурс] / С.В. Журавлева, И.Л. Каусова .‒ Режим доступа: http: // www[.festival@1september.ru,](mailto:festival@1september.ru) 24.09.2009
- 2. Информационные технологии в деятельности учителя-предметника : пособие для системы дополнительного профессионального образования : в 2 ч. ‒ М., 2007.
- 3. Конев, М.Н. Информационные технологии как средство повышения мотивации обучения / М.Н. Конев // Химия в школе. ‒ 2008. ‒ № 5. ‒ С. 12-14.
- 4. Красновидова, Е.В. Различные формы работы с компьютерными презентациями [Электронный ресурс] / Е.В. Красновидова. ‒ Режим доступа: http: // www[.agatik69@mail.ru](mailto:agatik69@mail.ru) 01.10.2009.
- 5. Нечитайлова, Е.В. Об использовании WEB-квестов в процессе обучения химии / Е.В. Нечитайлова // Химия в школе. ‒ 2007. ‒ № 6. ‒ С. 26-29.
- 6. Платонова, Т.И. Об использовании электронной презентации на уроке / Т.И. Платонова // Химия в школе». ‒ 2007. ‒ № 9. ‒ С. 25-29.